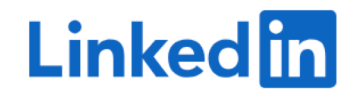

# **Otras Utilidades LinkedIn**

Una vez dentro de la plataforma, nos dirigimos a la barra de menú en la parte superior, y elegimos el icono de aplicaciones/utilidades.

En ellas podemos encontrar:

o LEARNING o TALENT INSIGHTS o PUBLICAR UN ANUNCIO DE EMPLEO o PUBLICIDAD o BUSCAR POSIBLES CLIENTES o GRUPOS (buscador de grupos en los que estés participando) o PORTAL DE SERVICIOS

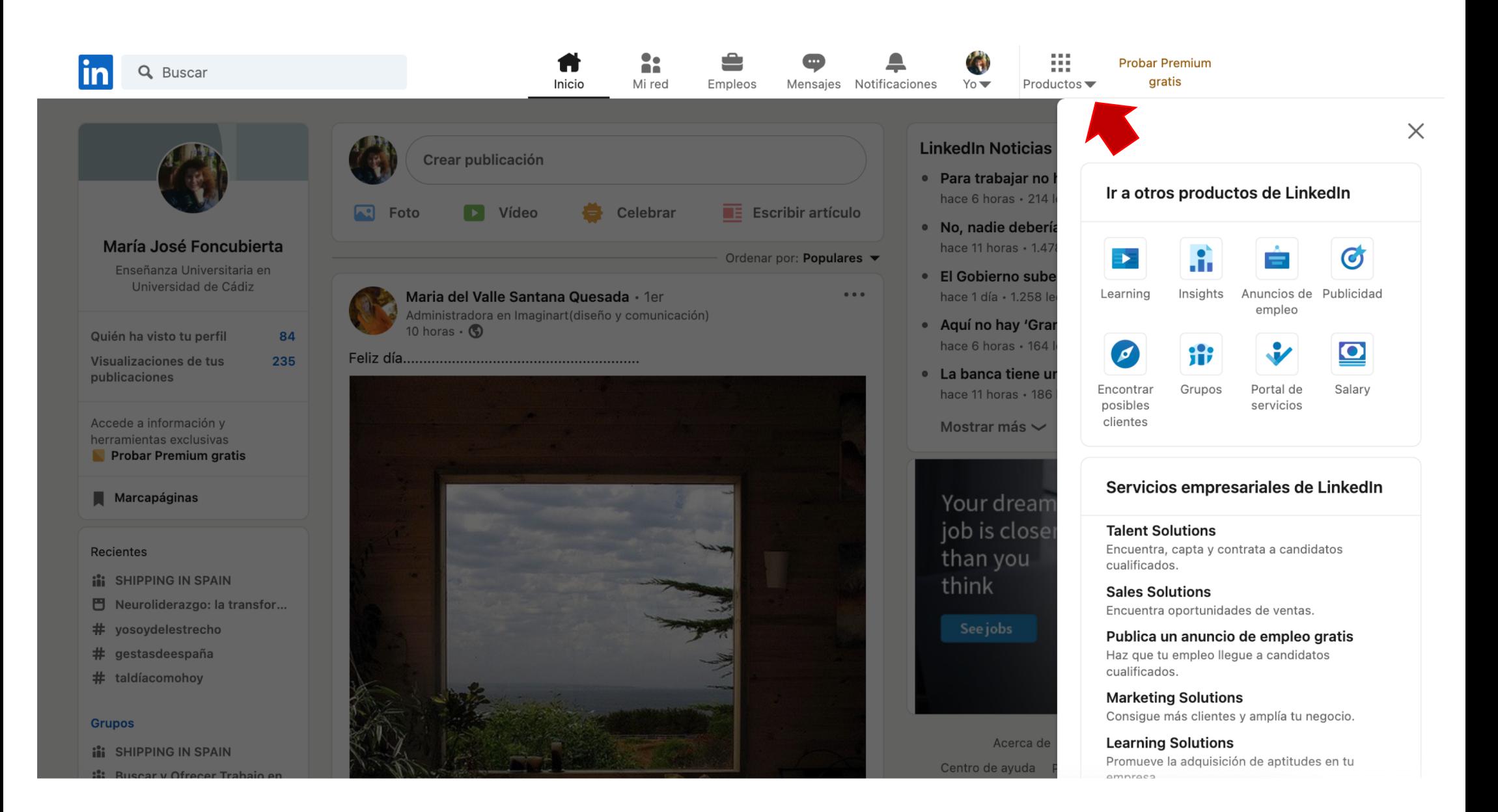

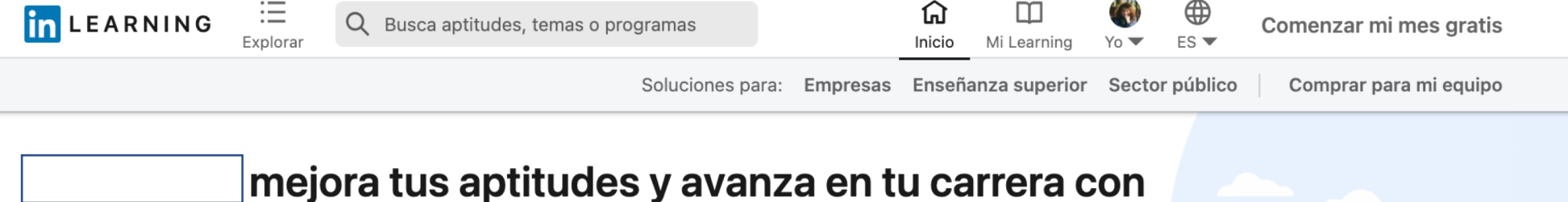

m

## **LinkedIn Learning**

Millones de miembros ya usan LinkedIn Learning

**Comenzar mi mes gratis** 

¿Necesitas formación para tu equipo? Más información.

#### Principales recomendaciones para María José

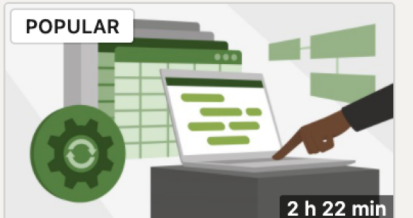

**CURSO** Excel avanzado: Automatizaciones con VBA... Por: José Manuel Pomares

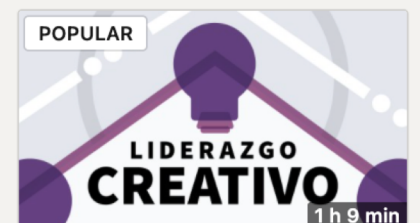

**CURSO** Liderazgo creativo

Por: Unai Vicente

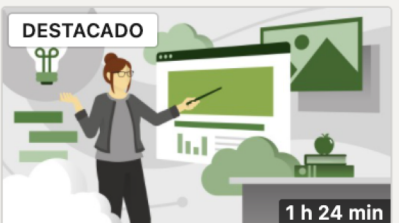

**CURSO** Enseñanza online o virtual Por: Manel Rives

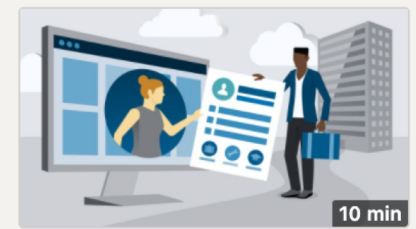

**CURSO** Plantilla: Curriculum vitae con Word

Por: Isabel Fernández Gutiérrez

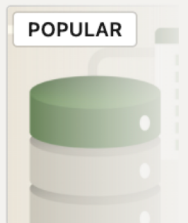

Power BI para Análisis de dat Por: Ana María Bis

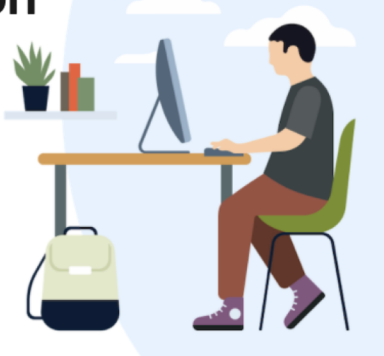

 $\rightarrow$ 

**CURSO** 

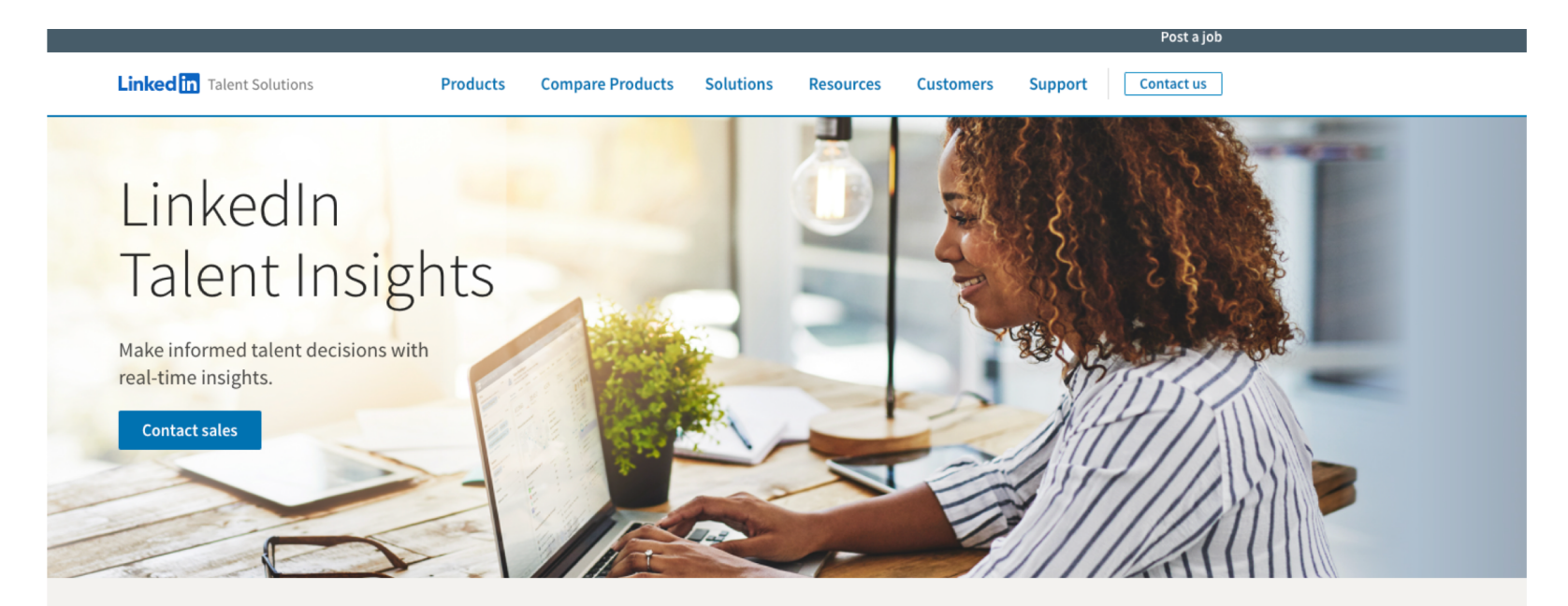

LinkedIn Talent Insights is a talent intelligence platform that empowers you to make smart workforce and hiring decisions.

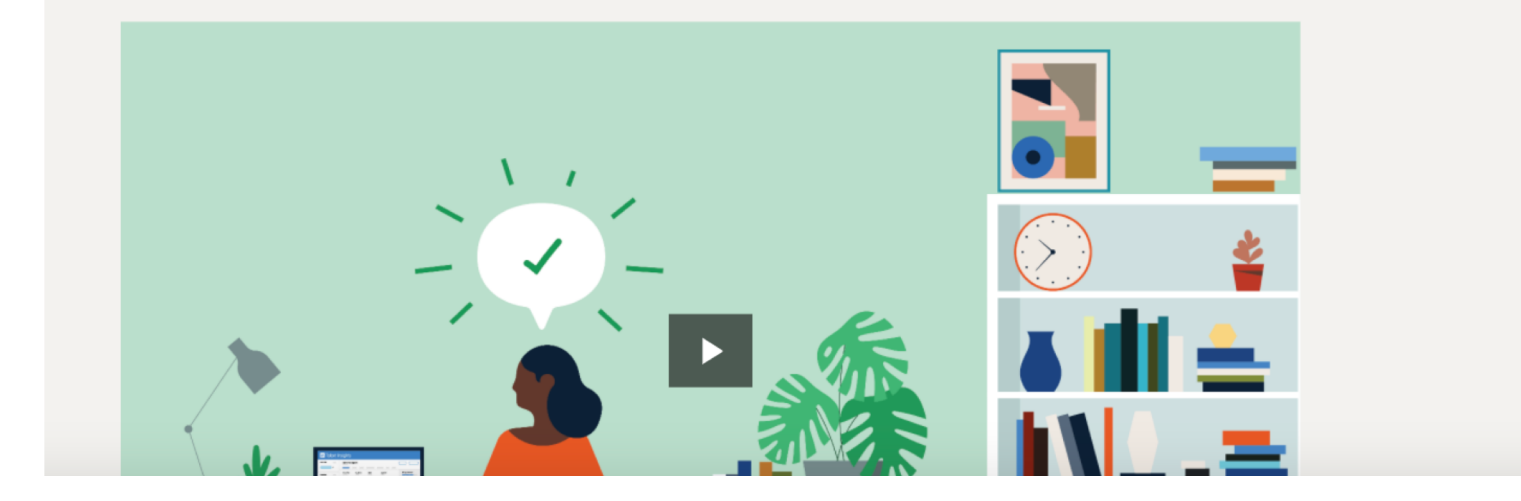

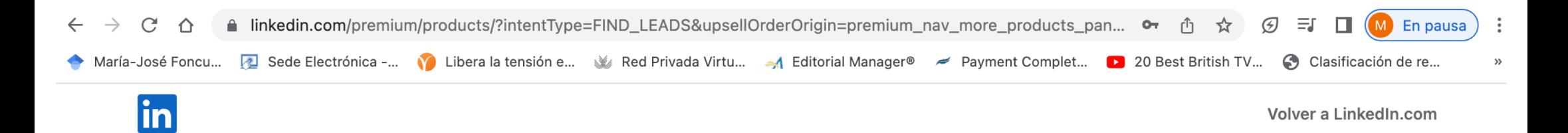

### Los miembros con Sales Navigator están conectados con 3,8 veces más personas que toman las decisiones.

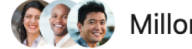

**1999**, Millones de miembros usan Premium

Comienza tu mes de prueba gratis hoy mismo. Cancela en cualquier momento. Te enviaremos un recordatorio 7 días antes de que acabe el periodo de prueba.

#### **Sales Navigator Core**

Para particulares

- Encuentra posibles clientes y cuentas en tu mercado objetivo
- · Obtén información en tiempo real para una comunicación más personalizada
- Forja relaciones de confianza con clientes y posibles clientes

#### **Sales Navigator Advanced**

Para equipos

Incluye todas las funcionalidades de Sales Navigator Core y además

- · Saca todo el provecho a la red compartida de tu equipo
- Colabora de forma eficaz con tus compañeros de equipo
- Comparte contenido y haz un seguimiento de la interacción con él

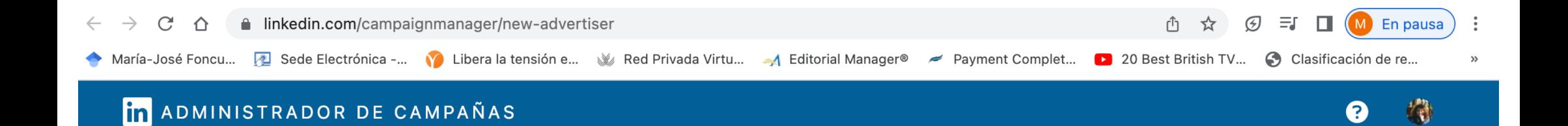

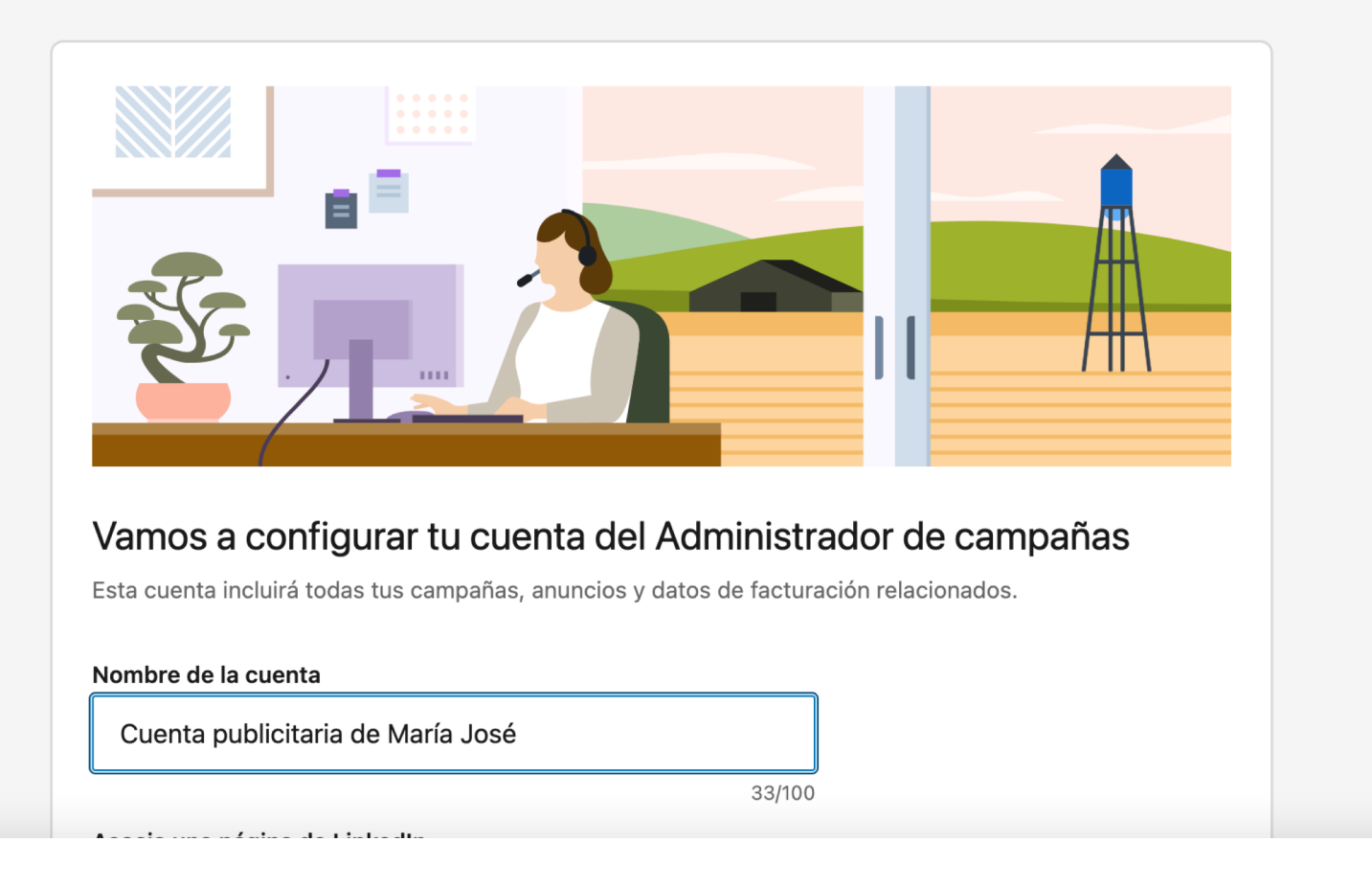

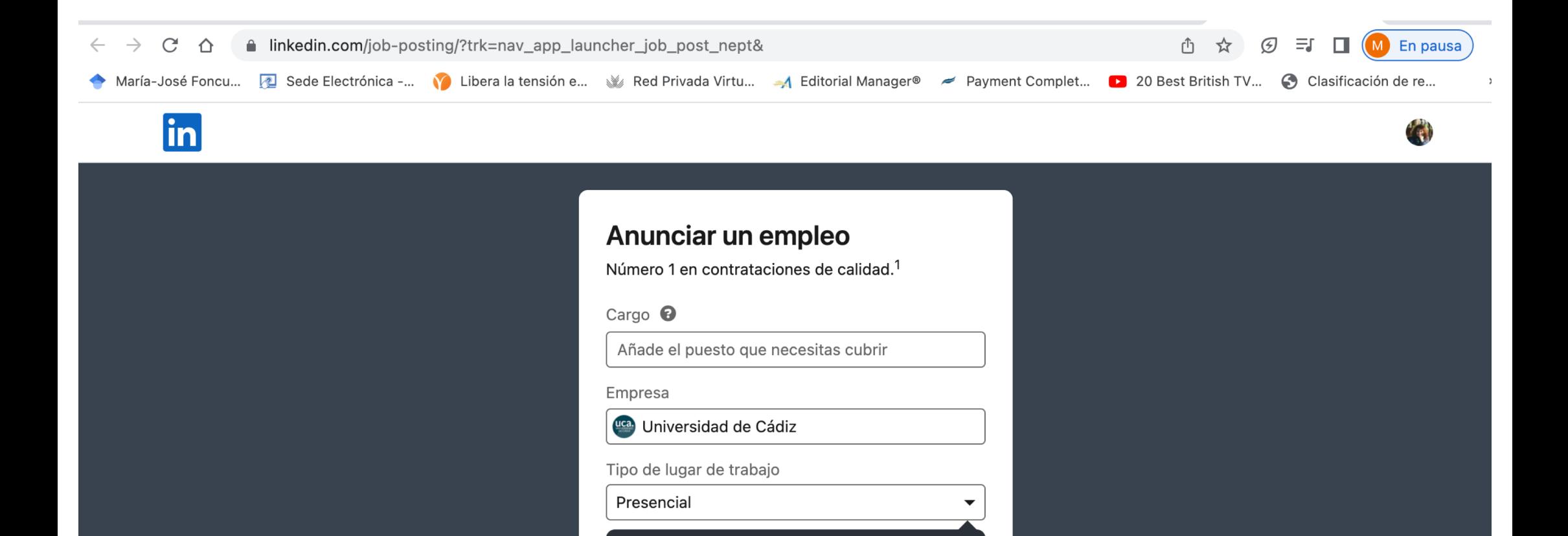

Ahora puedes elegir la opción de trabajo

híbrido.

Tipo de empleo

Jornada completa

Ubicación del empleo <sup>@</sup>

Marbella y alrededores

 $\boldsymbol{\times}$